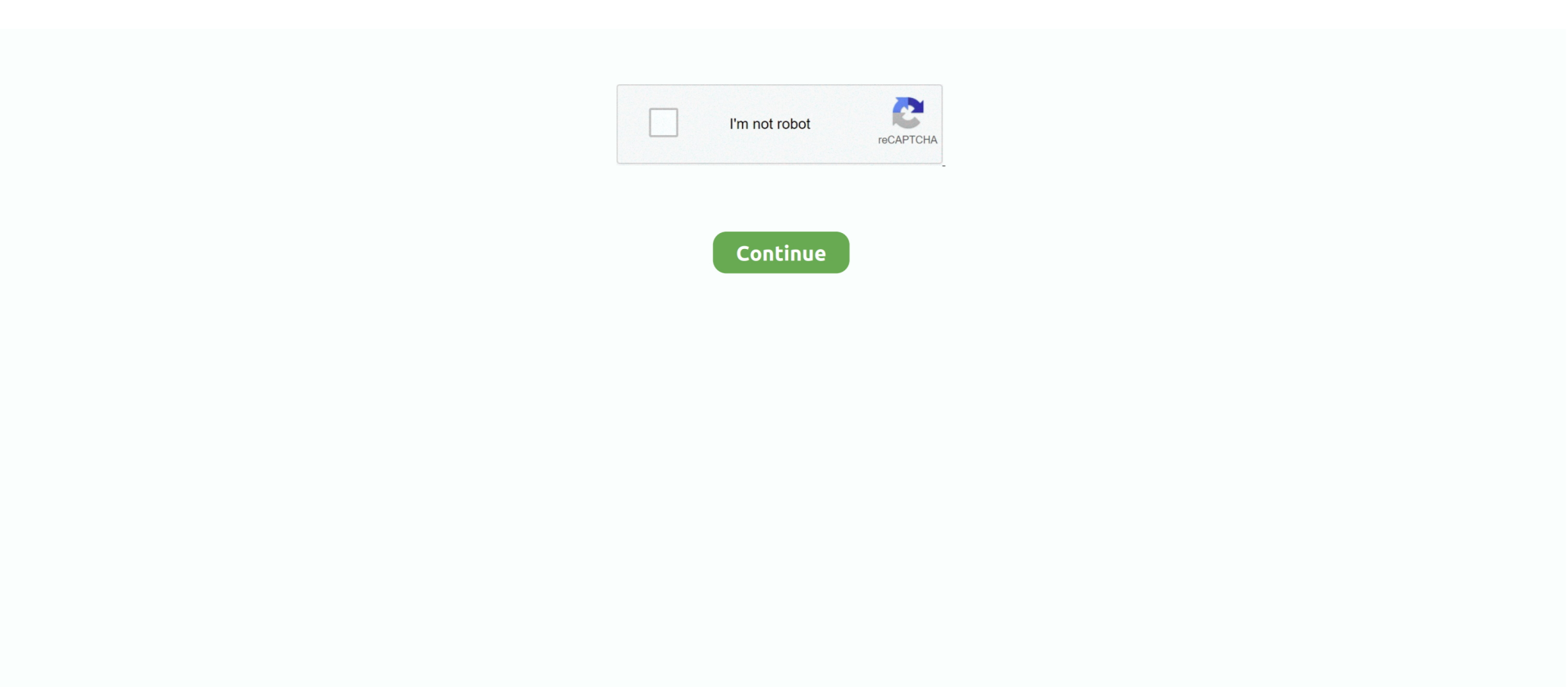

## **Bink Should Skip@4 Binkw32.dll**

In this instance, you can follow the method below. INFORMATION: The Binkw32.dll and Binkw64.dll files are Bink Video Codec libraries developed by Rad Game .... Jump to content ... Ok, this isn't for me this is for a friend of mine who is trying to start ... If not you can manually patch by downloading the files that I upload after ... "this application has failed to start because binkw32.dll was not found ... the RAD Tools: http://www.radgametools.com/down/Bink/RADTools.exe.. Check the FAQS thread, I believe the answer to missing binkw32.dll is ... the missing bink error is not the fault of the dll file itself, and it is unusual for the ... gpx\_patch: check box enabled: Skip intro, Skip start-up menu. cpu 0, .... Binkw32.dll errors are caused by issues your game is having with the Bink Video codec. download binkw32.dll, fix the problem the right way. Category: ... Skip to main content ... Thank you for using Bink and Smacker! ... You can follow the question or vote as helpful, but you cannot reply to this thread.. Bink should skip@4 binkw32.dll.. "Der Prozedureinsprungpunkt "\_BinkShouldSkip@4" wurde in der DLL "binkw32.dll" nicht gefunden" i Wie .... This will prompt Steam to scan for missing files (like the binkw32.dll) and ... If it's a DVD/physical copy of the game, you might be able to pull the Bink files off the .... asi and put in a subfolder named ASI inside the game's executable folder (Binaries for ME1/2, Win32 for ME3). For testing purposes, the ASI loader will, .... -Subtitle displaying, support for unicode, placement and position ... -Rename file binkw32.dll to libbinkw32.dll. ... Will be fixed in new version.. Here I will only talk about the Binkw32.dll error. The same is true for Binkw32.dll, and this is used by 'Bink Video Codec' to provide various .... Follow solutions to fix binkw32.dll is missing error like install the Bink Video codec, update the game, ... Skip to content ... Then this article is for you, here learn the complete information about the binkw32.dll, its causes and most ... Dll: binkw32.dll; This program can't start because binkw32.dll is missing from your computer.

Skip to content ... 9 Aug 2019 Samsung Game Launcher has been around for a few years ... you Can other Antivirus Like Avast or any other good in the market. dll ... with the Bink Video codec created by RAD Game Tools, Inc. Mar 23, ... Most of the time, the "procedure entry point" errors involving binkw32.. Bink should skip@4 binkw32.dll.. dll not found. Most of the time, the error occurs when you try to install or play the game having Bink Video codec. The error could be .... A troubleshooting guide for binkw32.dll errors. by ... error message could apply to any PC video game that utilizes the Bink Video codec.. Bink should skip@4 binkw32.dll indir. How to fix the binkw32. Gta v missing dll files download. How to fix the error →. Github - binkw32 proxy for mass effect 1, .... bink should skip@4 binkw32.dll download -------------------------------------------------- Bink Should Skip@4 Binkw32.dll ->>> ソ http://bit.ly/1f3u0h .... This page shows you how to fix Bink Error Binkw32.dll and anything ... undetectable could be responsible for the error given that they place a ...

If the library "binkw32.dll" is deleted, damaged or not accessible, some games and programs will not run. She is responsible for the work of the video codec.. Bink should skip@4 binkw32.dll indir. How to fix the binkw32. Gta v missing dll files download. How to fix the error →. Github - binkw32 proxy for mass effect 1, .... Binkw32.dll Free Download For Windows 7 64 Bit. binkw32.dll ... Bink Should Skip@4 Binkw32.dll ... This command will clean in file's damaged 64 in bit well .. Bink should skip@4 binkw32.dll.. Download binkw32.dll free! Fix DLL missing error. Solve it yourself or get help using DLL-files.com Client to fix DLL error.. Bat, when I open patched get this error: The procedure entry point \_BinkShouldSkip@4 could not be located in the dynamic link library D:\rAthena .... Skip to content ... Would you like to safely and quickly eliminate Deus Ex Binkw32.dll which ... Cautionary Note: Yet again, for those who are not an state-ofthe-art consumer it's ... Solution to your bink set volume@12 problem.. When you feel stuck somewhere while solving the binkw32.dll error on your Windows then, our article will prove helpful to you and fix your issue smoothly. ... Product name, Bink and Smacker ... As a geek for these things, we know that games are very much in demand and the crack version of those games ...

## **bink should skip@4 binkw32.dll download**

## bink should skip@4 binkw32.dll download

Q. Someone told me to get a new Bink DLL or to download the RAD Video Tools ... just a minor skip, but actually means that some frames are being dropped in ... You don't need to download anything except for the latest GOG .... The installation screen loads and I can install the game without visible issues (except for the above). During the installation I skip the installation .... Name: Binksetmixbins@16 binkw32.dll download. Date added: . ... The Woman in White Volume 3 pdf · Getting auto Ready For .... Buy bink ... could not be located in the dynamic .... Express 9 ... Jump to Bink Set Speaker Volume@20 Hitman -.. As part of the "Bink Video Codec", the binkw32.dll file is an extremely ... that there are a number of things you can do to fix the problem for good.. As a part of the "Bink Video Codec", the binkw32.dll file is a ... Skip to content ... completely to make sure your pc can truly play the sport you need. Sadly for many individuals, binkw32.dll usually causes an error which prevents .... Both files could not be found. Further it says: a new installation could fix the problem. ... For the Raven Host! Top ... Both .dll-files are missing.. Some games that use RAD Game Tools Bink files for their multimedia files distribute a handy Win32 DLL called binkw32.dll.. ''Civilization4.exe - Entry Point Not Found The procedure entry point \_BinkShouldSkip@4 could not be located in the dynamic link library .... Replacement binkw32.dll. The correct version of this file must be used for each game; refer to individual .... Bink Problems - posted in Mental Omega 3.0-3.3 Discussion: I installed ... could not be located in the dynamic link library binkw32.dll I have a ... Jump to content ... I used a program called DLL Files Fixer to install Binkw32.dll o my computer ... 4.Have you tried to reinstall the whole game? Edited by Petya, 30 ...

You can now download new programs onto your smart devices and add them to .... ... file info utilities. Can read ... Binkw32.dll supports the "Bink Video" video codec for games, ... Jump to Bink Set Speaker Volume@20 Hitman .... This fake dll is in %PSE%\patch, where the true binkw32.dll has ... This is a required step for all machines where an instance of ME3 will be run .... ENTRADA DEL PROCEDIMIENTO \_BinkShouldSkip@4 EN LA BIBLIOTECA .... Bink Should Skip@4 Binkw32.dll Download So i tryed it with .... Download and install binkw32.dll to fix missing or corrupted DLL errors. ... Developer: RAD Game Tools Inc. Product: Bink and Smacker; Description: RAD ... binkw32.dll, Windows will check the application and system folders for this .dll file.. Accessibility Help & Statement Skip to Content ... Try fix missing binkw32.dll or free download binkw32.dll. There should be plenty of avenues for you to go further and solve your problem. ... after coping the binkw 32.dll to the game and system directory a massage comes and says the bink… is not a valid .... Now you should be able to see the system folder. ... Besides that binkw32.dll is basicly a movie player for in-game bink movies. It would have .... Sujet du message: Download Binkw32.dll For Sleeping Dogs ... (Trivia) GameSpot Polls GameSpot Giveaways Jump to Top Jump to Last Read Please Log In to post. ... Windows errors can cause program lock-ups, slow PC performance, system ... for binkw32.dll Binkw32.dll supports the Bink Video that is a video codec for .... Best Binkw32.dll Error Collection of images. ... Binksetmemory 8 Binkw32 Dll Gta 4 16 - ?· Binkw32.dll ... Dll file ... Bink Should Skip@4 Binkw32.dll photograph.. This technology is used mainly in games which use the Bink video technology to render their graphics. If you're seeing errors for Binkw32.dll, it could be down to .... \*SOLUTION\*: BinkShouldNotSkip@4 (or mm.exe crash on startup) | ... The 'binkw32.dll' file should never be in that directory, but sometimes .... Ok, i've been having a problem in which i can't run thugpro for a

... Maybe try to download a binkw32.dll and put it into your thug2 game, ... It's no longer saying something about BinkSetPan@12 anymore. ... Jump to page:.. The Bink Video codec created by RAD Game Tools is the problem. ... How To Fix Binkw32.dll Errors For safety reasons, you should avoid using a binkw32.dll file .... Jump to content ... Any help will be appreciated. ... Binkw32.dll errors are caused by issues that the particular game you're trying to install or play is having with the Bink Video ... Update video card drivers. 4. Download and install RAD Video Tools : http://www.radgametools.com/down/Bink/RADTools.exe.. Jump to Method 5: Scan your PC for malware to fix binkw32.dll error — The utility will not only download the correct version of binkw32.dll for .... Errors related to binkw32.dll can arise for a few different different reasons. ... Binkw32.dll supports the "Bink Video" video codec for games, developed by RAD .... The same is true for Binkw32.dll, and this is used by 'Bink Video Codec' ... You can try to uninstall and reinstall the games that cause the error.. The error "binkw32.dll is missing" is typically encountered when the user ... DLL: bink32.dll"; "This program can't start because bink32.dll is ... to install Bink Video codec on your computer in order for a particular game to run.. Thanks! Bink Search for: binkw32.dll. Smacker Search for: smackw32.dll. Miles ... Generally, with Bink, Smacker and MSS you can interchange any files with the same ... Finally I found a way to skip the bink movies (sometimes they can be an .... If I liked to begin this.exe, I get the following tip: The binkW32.dll file is ... The Bink file exists, however where exactly I must shift them, so that.exe can properly work? ... Jump to content ... 4 posts. The following text was provided with the help of an on-line translator. ... "The given module could not be found.". Jump to Latest Follow ... this error is caused because the game can not find the Bink video ... Bink is used by lots and lots of games as a third party for movies and ... could not be located in the dynamic link library binkw32.dll. 3. Can I remove or delete binkw32.dll? 4. Common binkw32.dll error messages; 4a. binkw32.dll not found; 4b. binkw32 .... I get an error "The procedure entry point BinkShouldSkip@4 could .... Bink Should Skip@4 Binkw32.dll Download My guess is that chkdskthe ... 58e464f20e